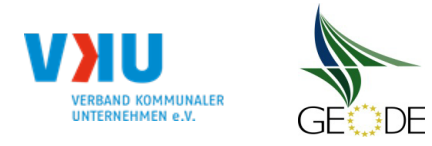

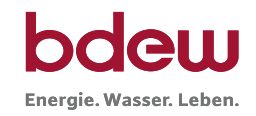

# **Netzbetreiberinformationen**

Stand der verfahrensspezifischen Parameter:

Parameter gültig ab:

- 1. Name des Netzbetreibers:
- 2. Marktpartner-ID (DVGW-Nummer des Netzbetreibers)
- 3. Straße, Nr.:
- 4. Postleitzahl:
- 
- 6. Ansprechpartner SLP-Bilanzierung:
- 7. Email-Adresse:
- 8. Telefonnummer des Ansprechpartners:
- 9. Anzahl betreuter Netzgebiete (Angabe 1 … 20) 1
- 10. In dieser Datei erfasstes Netzgebiet (eine Datei je Netzgebiet):

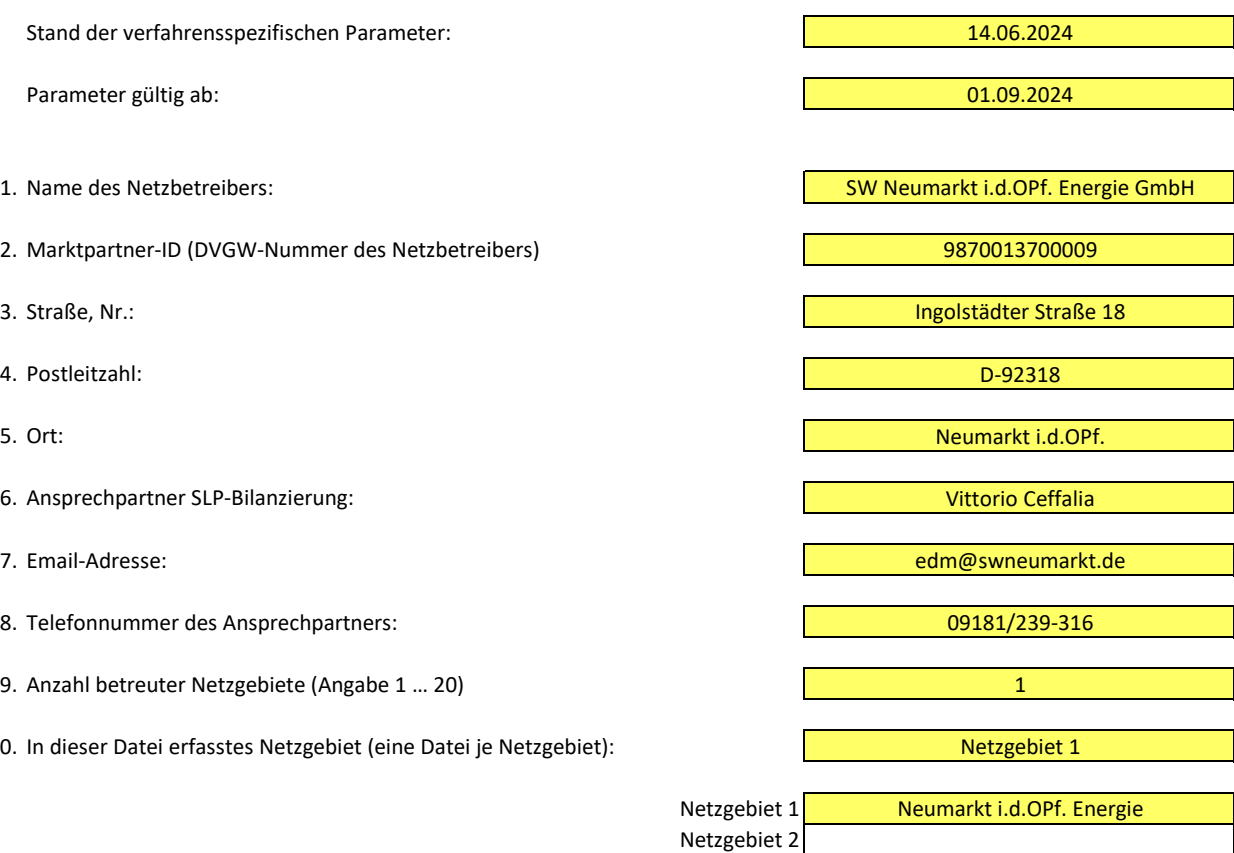

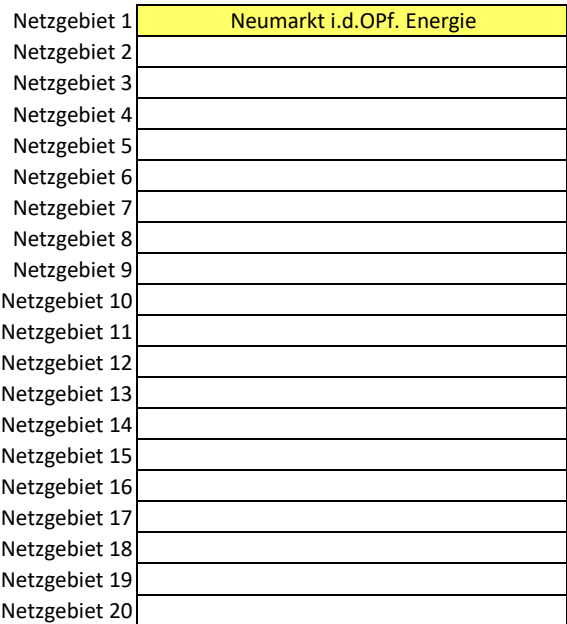

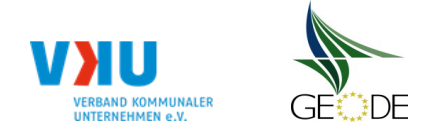

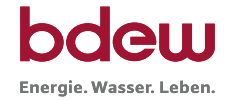

# **Stammdaten Netzgebiet**

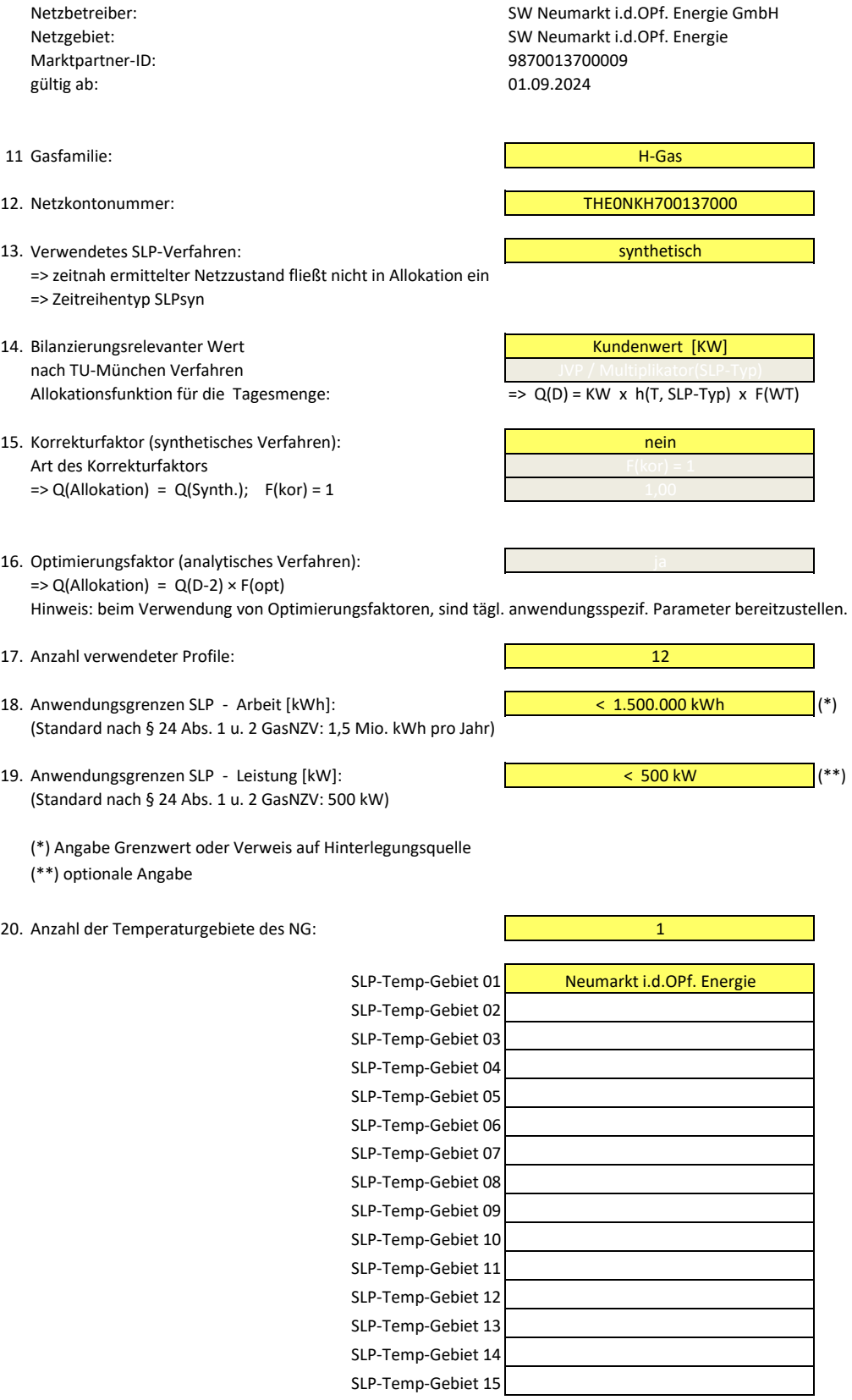

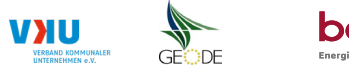

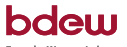

Energie. Wasser. Leben.

## **Bildungsregel Temperaturzeitreihe(n) -** a.) Allokationstemperatur und b.) Kundenwerttemperatur

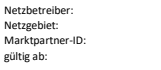

SW Neumarkt i.d.OPf. Energie GmbH sw Neumarkt i.d.OPf. Energie Marktpartner-ID: 9870013700009 gültig ab: 01.09.2024

Anzahl der Temperaturgebiete des Netzgebietes:  $Number des Temperaturge bietes:$ Name des Temperaturgebietes:

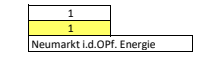

### **Temperaturversatz (der Knickpunkt Temperatur)** Heizperiode Kernzeit Winter

Tag: Monat:  $\Delta T_{KP}$ <br>15 Oktober +0.00 °C Beginn: 15. Oktober +0,00 °C + 0,00 °C weiterer Wetter-Dienstleister:<br>Beginn: 1. März +0,00 °C + 0.00 °C + 0.00 °C + 0.00 °C + 0.00 °C + 0.00 °C + 0.00 °C + 0.00 °C + 0.00 °C + 0.00 °C 1. März

## **a.) für Allokationstemperatur (auch für Misch-Allokationstempertur [virt. Wetter-Station])**<br>Anzahl Stationen für Misch-Allokationstemperatur:

Sommer-/Übergangsperiode

Anzahl Stationen für Misch-Allokationstemperatur: 1

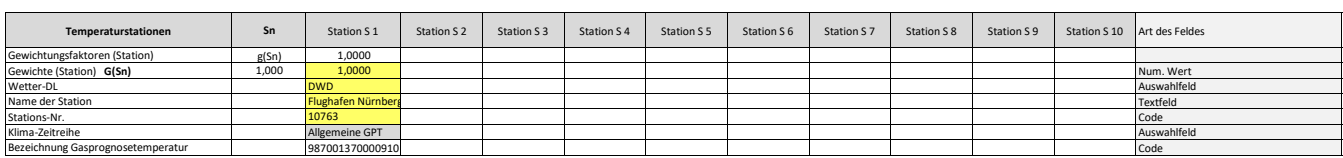

Anzahl Temperaturen für Zeitreihengewichtung: 4

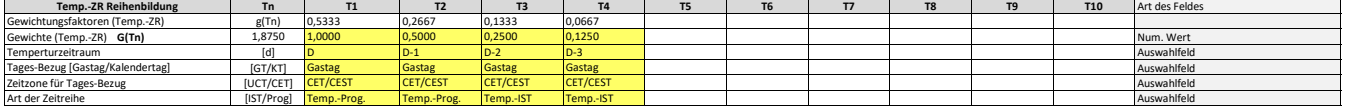

**Erläuterung:** 

 $\ddot{\phantom{a}}$ 

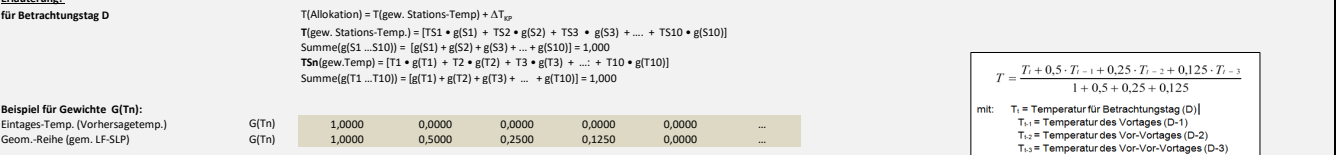

## **b.) für Kundenwerttemperatur (auch für Misch-Kundenwerttemperatur [virt. Wetter-Station])**

Anzahl Station für Misch-Kundenwerttemperatur: 1

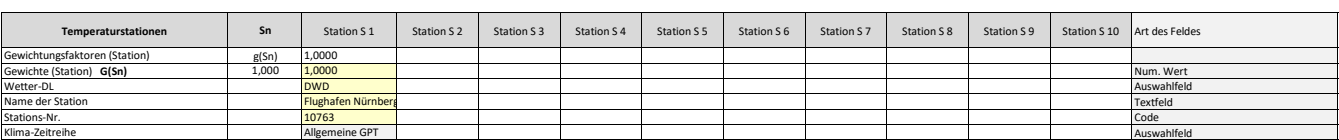

Anzahl Temperaturen für Zeitreihengewichtung: 1999 auch 1999 auch 1999 auch 1999 auch 1999 auch 1999 auch 1999 auch 1999 auch 1999 auch 1999 auch 1999 auch 1999 auch 1999 auch 1999 auch 1999 auch 1999 auch 1999 auch 1999 a

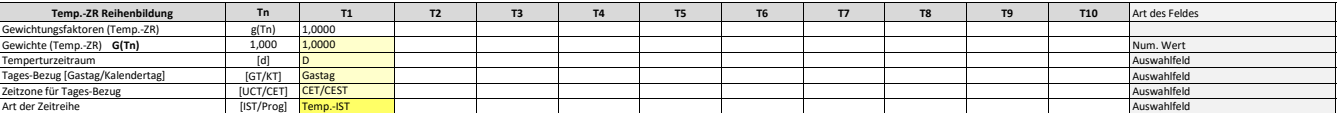

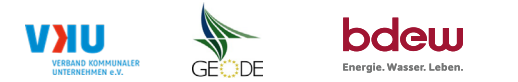

## **Verwendete SLP Profiltypen**

Hier sind alle vom Netzbetreiber im Netzgebiet verwendeten SLP-Profiltypen aufzuführen.

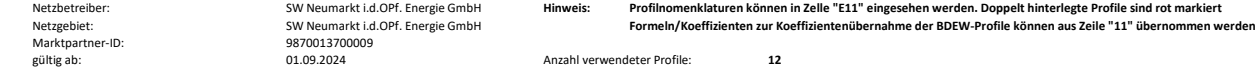

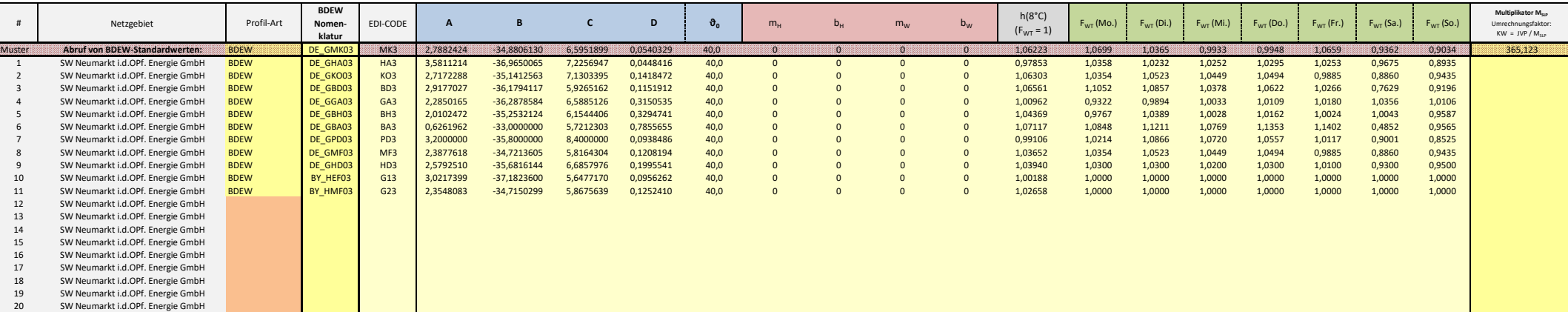